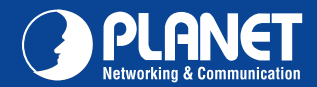

## VERIFY THE CONTENTS INSIDE PACKAGE BOX The package should contain the items plus WNRT-632. If any item missed or damaged, please contact the seller immediately  $\partial$  $\Omega$ .<br>2007 - ISC To Window Gyahl B<br>www.com ing a المسا **Quick Installation Guide CD-ROM Ethernet Cable Power Adapter** Antenna

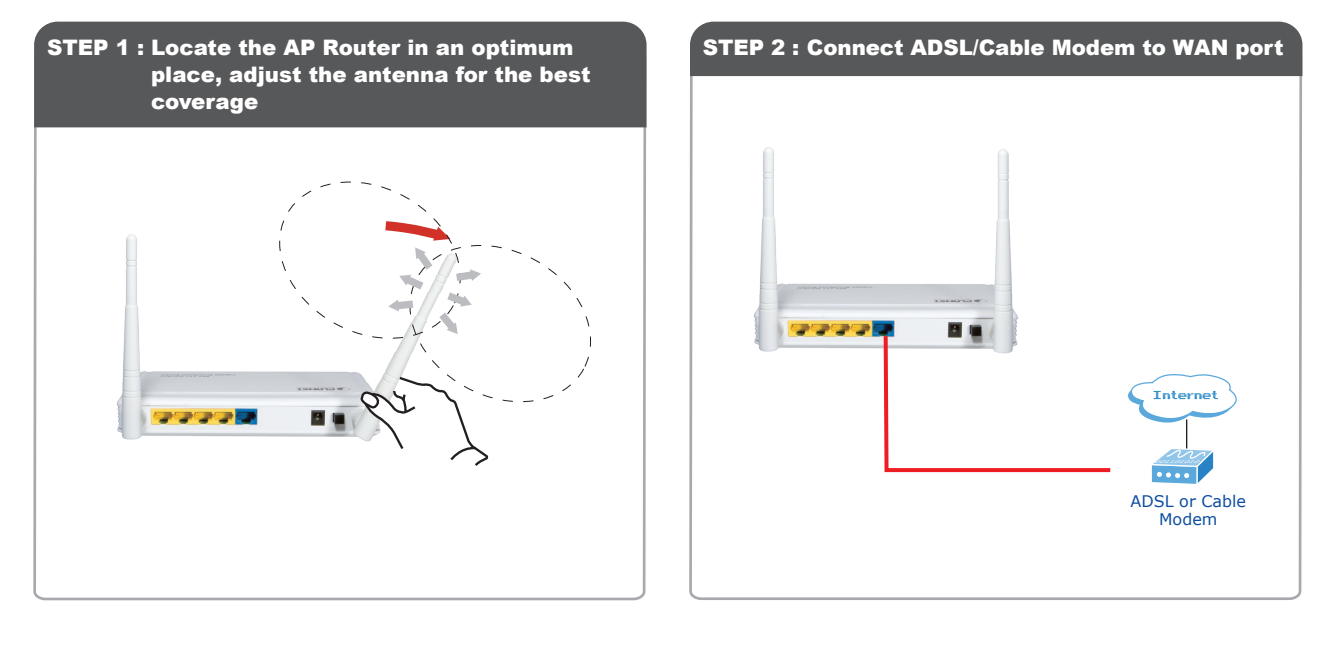

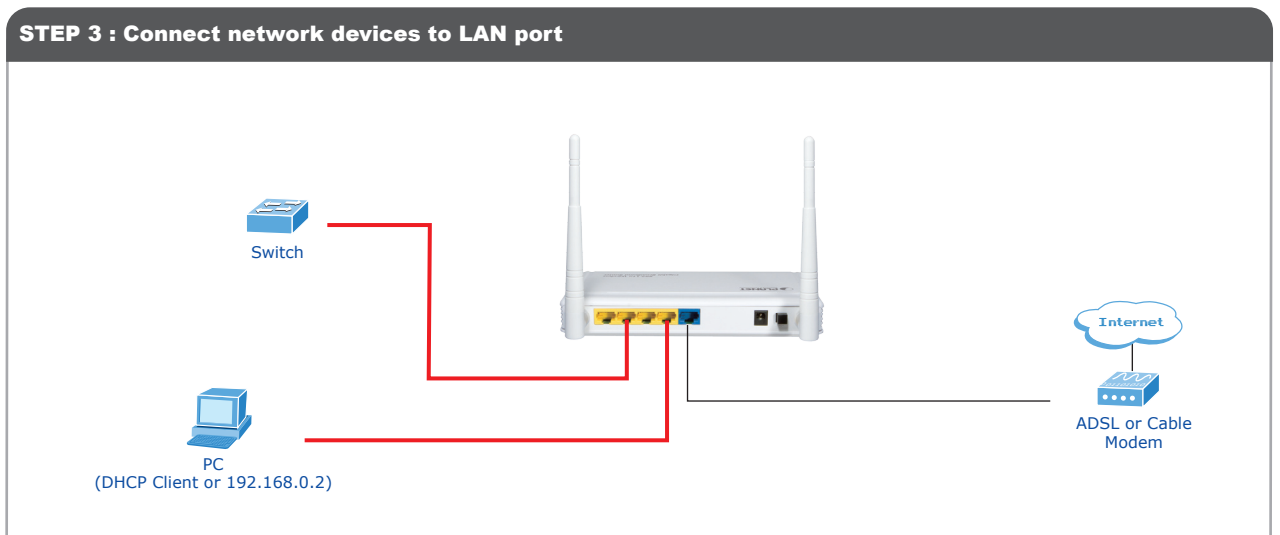

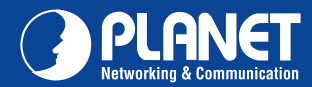

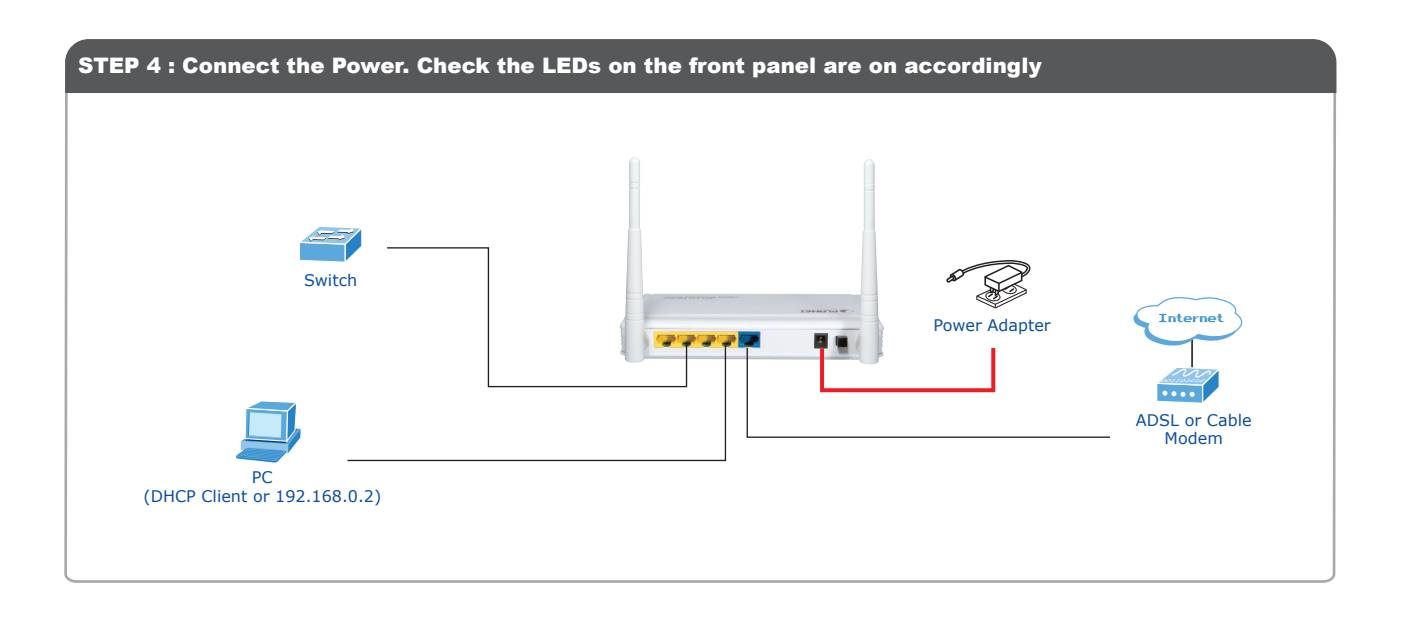

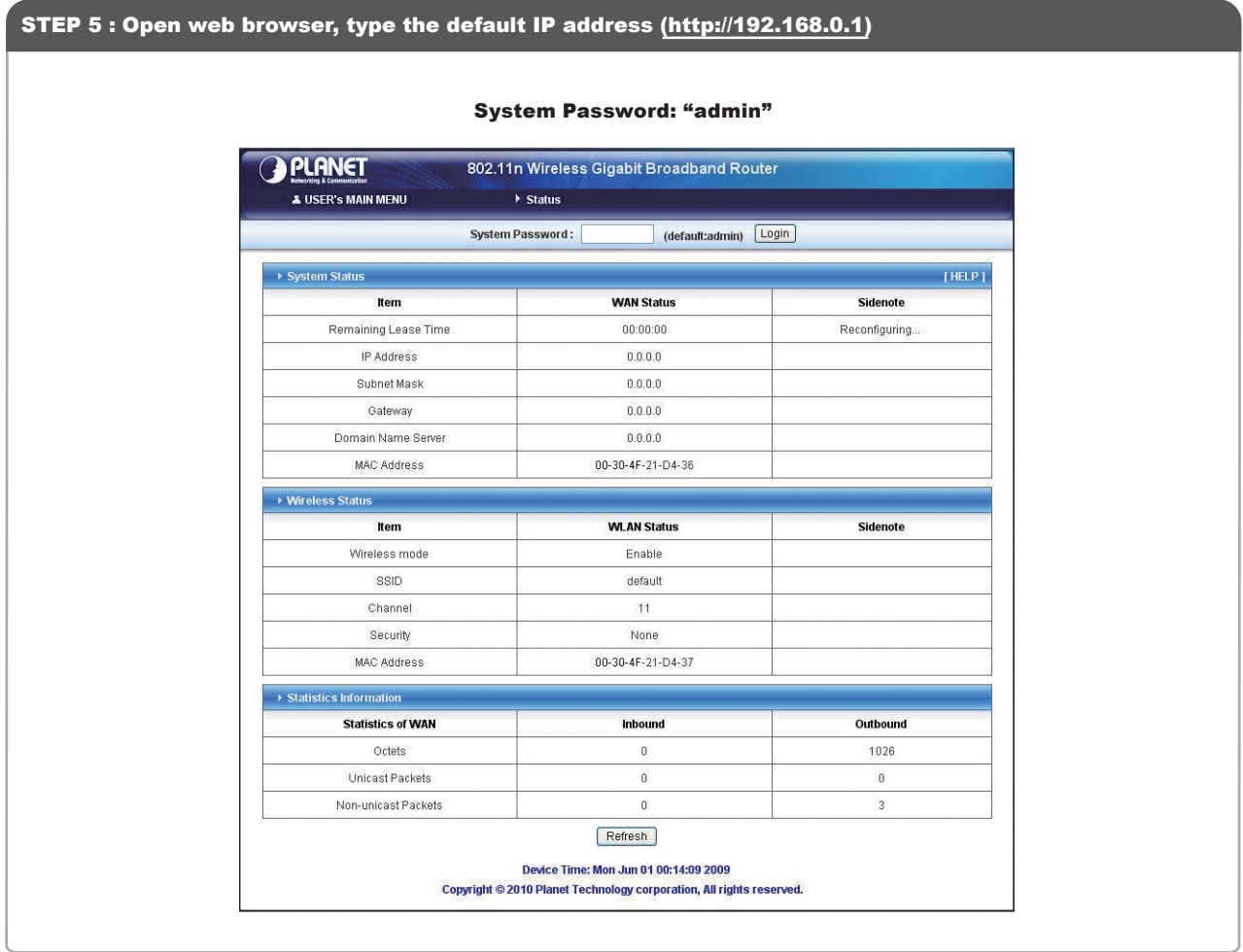

Notes: for advanced configuration, please refer to the User's manual on CD-ROM.

Quick Guide Quick Guide

2011-E50180-000

**PLANET Technology Corporation 11F, No. 96, Min Chuan Road, Hsin Tien, Taipei, Taiwan, R.O.C. Tel: 886-2-2219-9518 Fax: 886-2-2219-9528 Email: support@planet.com.tw www.planet.com.tw**

FCCEOS PLANET re

erves the right to change specifications without prior notice. All brand names and trademarks are property of<br>ve owners. Copyright © 2010 PLANET Technology Corp. All rights reserved.